## **RIKCAD9 RIKCAD8/RIKCAD9**

## RIKCAD8

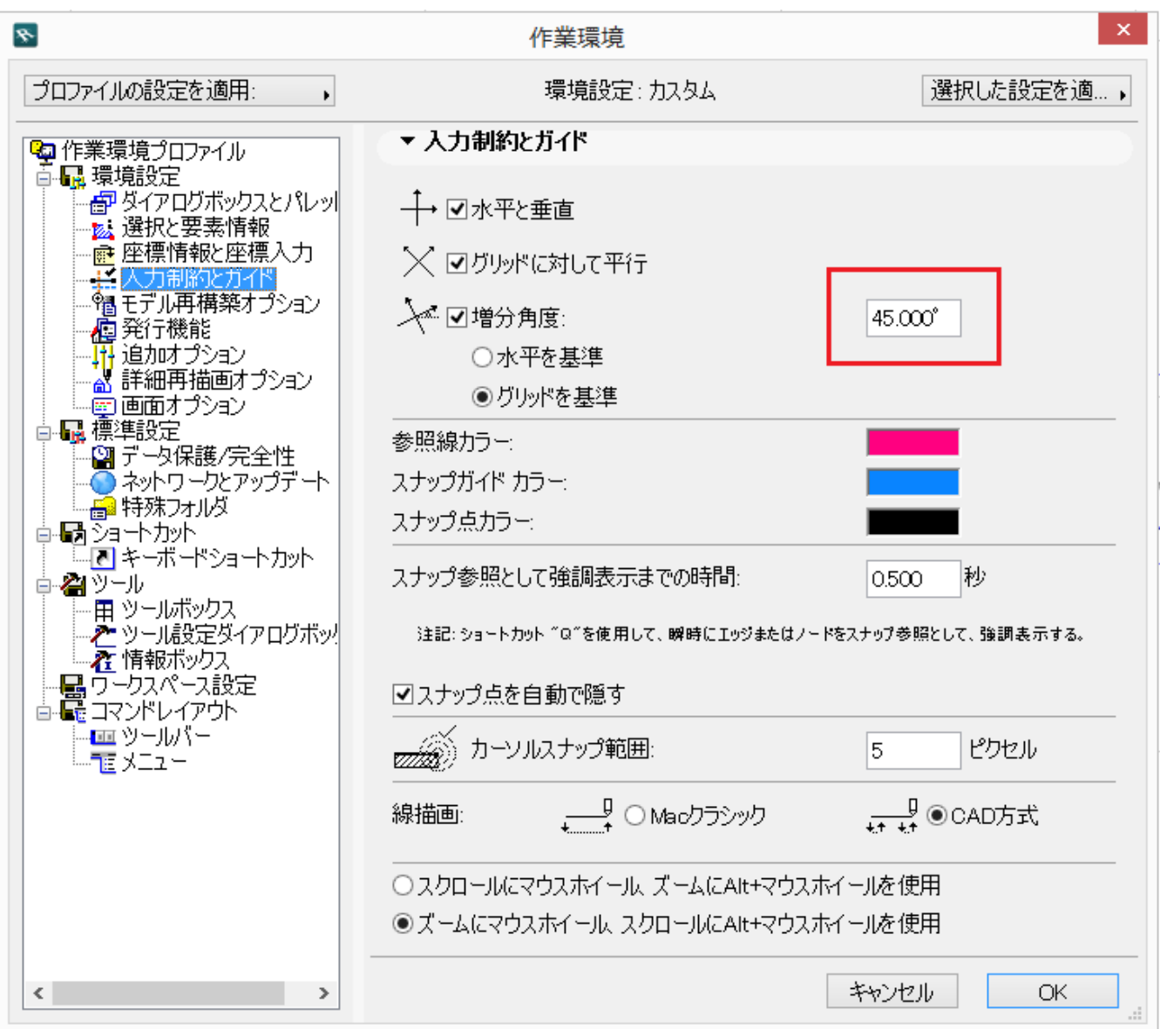

岳

 $ON$ 

## **RIKCAD9**

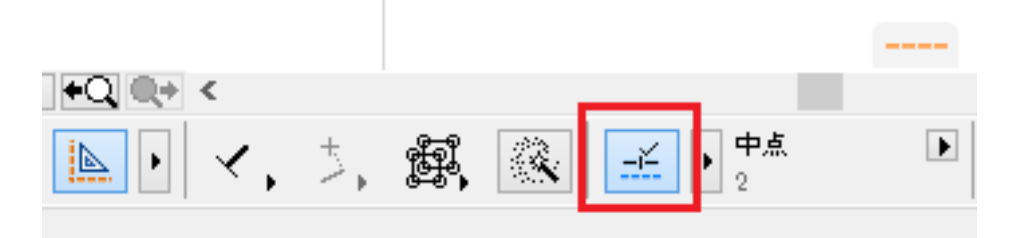

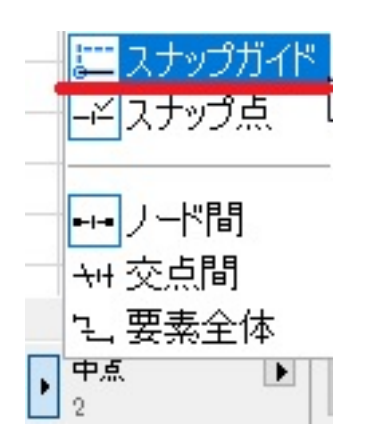

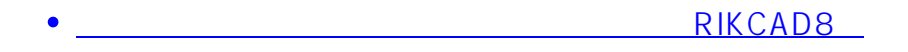

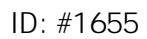

 $: 2018 - 07 - 2613 = 08$ 

製作者: 大木本